, tushu007.com

## <<Premiere Pro2.0

<<Premiere Pro2.0 108 >>

- 13 ISBN 9787500673552
- 10 ISBN 7500673558

出版时间:2007-4

 $\mathcal{O}$ 

页数:404

PDF

更多资源请访问:http://www.tushu007.com

<<Premiere Pro2.0

为了能够帮助广大读者掌握Premiere这款功能强大的视频编辑软件,并制作出精彩的影视作品,我们

 $108$ 

Premiere Pro2.0

 $,$  tushu007.com

## $,$  tushu007.com

## <<Premiere Pro2.0

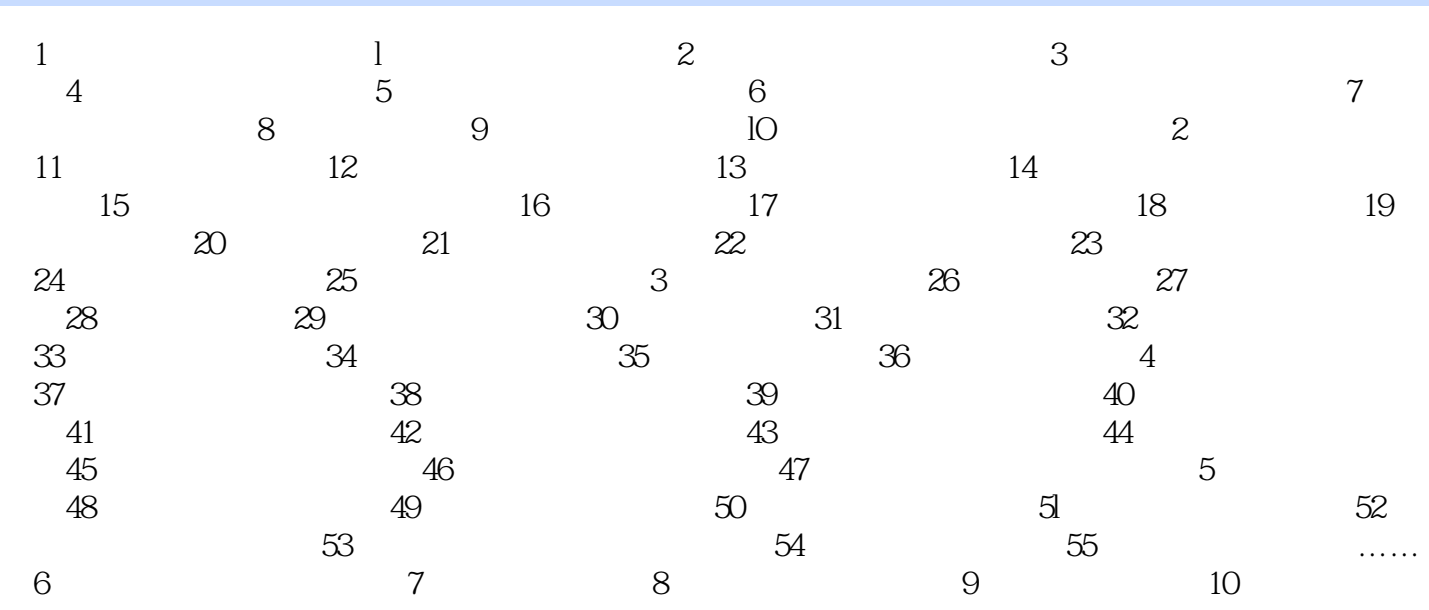

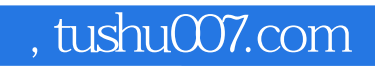

## <<Premiere Pro2.0

本站所提供下载的PDF图书仅提供预览和简介,请支持正版图书。

更多资源请访问:http://www.tushu007.com